# <span id="page-0-0"></span>Beveiligingsmaatregelen in BelRAI

#### 1.1 Privacy policy en informed consent

Het privacy beleid van het BelRAI project is beschreven in het "privacy policy" document, publiek beschikbaar op http://wiki.belrai.org/nl en http://wiki.belrai.org/fr.

Het basisprincipe is dat de toegang tot informatie op de BelRAI website beperkt wordt volgens het *"need to know"* principe: zorgverleners kunnen enkel die informatie over cliënten raadplegen die ze strikt nodig hebben om hun zorgtaken uit te voeren. Bovendien kan toegang aan zorgverleners maar verleend worde[n na expliciete schrifte](https://belraiwiki.health.belgium.be/nl)lijk[e toestemming vanweg](https://belraiwiki.health.belgium.be/fr)e de cliënt via een "informed consent" formulier. Het systeem laat niet toe dat een nieuwe cliënt wordt aangemaakt zonder de verklaring dat een dergelijk formulier ondertekend is. Het informed consent formulier wordt normaal bewaard door de cliëntbeheerder of zijn/haar administratie.

#### 1.2 E-health authenticatie en verificatie

Het aanmelden van de gebruiker (zorgverlener) in BelRAI verloopt via e-health d.m.v. een elektronische identiteitskaart (eID) of token.

Toegang is mogelijk op twee manieren: via de e-health website, die een pagina over BelRAI heeft met uitleg over de applicatie en welke categorieën van zorgverleners het kunnen gebruiken, en via de BelRAI website. In beide gevallen verwijst de BelRAI website altijd door naar e-health voor de eigenlijke login en verificatie. Daarna neemt de BelRAI website het weer over.

Een zorgverlener die BelRAI gebruikt vanuit verschillende rollen (bijvoorbeeld een arts die zowel een eigen praktijk heeft als voor een ziekenhuis werkt) moet een keuze maken vanuit welke hoedanigheid hij nu wil werken. Zijn toegangsrechten in BelRAI worden daaraan aangepast.

Bij het aanmelden controleert e-health welke de kwalificatie is van de gebruiker volgens gekende authentieke bronnen. Hierbij wordt dus geverifieerd of de gebruiker wel degelijk een erkende arts, verpleger, enz. is. Eens deze bronnen geraadpleegd zijn en de login correct is, stuurt e-health de beschikbare informatie over de gebruiker naar BelRAI. BelRAI mapt dit dan op zijn eigen rollen om te bepalen welke de toegang is van de gebruiker tot het systeem.

Enkel mensen die als zorgverlener bekend zijn bij e-health, krijgen dus toegang tot BelRAI. Momenteel gaat het enkel om artsen en verpleegkundigen. Later worden daar andere rollen aan toegevoegd zodra e-health deze kan verifiëren in authentieke bronnen.

#### 1.3 Toegang tot cliënten

Toegang wordt verleend aan zorgverleners op basis van hun, door e-health geverifieerde, rol in het zorgproces.

Het toegangsbeleid van BelRAI is zo opgezet dat flexibiliteit mogelijk is tussen verschillende zorgsituaties ("intra muros" en "inter muros"), terwijl de privacy van de cliënten toch gewaarborgd wordt in al deze situaties.

### 1.3.1 Cliëntbeheerder

De rol van "cliëntbeheerder" is een specifieke functie die een zorgverlener vervult voor een cliënt. Het is een soort van vertrouwensrelatie tussen cliënt en zorgverlener waarbij de eerste aan de laatste het vertrouwen geeft om zijn gegevens in BelRAI te beheren en ervoor te zorgen dat zijn privacy beschermd wordt.

De cliëntbeheerder is de enige persoon die het profiel van een cliënt in het systeem kan aanpassen (zijn persoonlijke gegevens zoals geboortedatum, burgerlijke staat, opleidingsniveau, enz.). Hij is ook de enige die kan bepalen welke zorgverleners toegang hebben tot de cliënt. Dit kan door de cliënt lid te maken van groepen en/of door zorgverleners individuele toegang te geven tot de cliënt.

Met andere woorden: een zorgverlener heeft maar toegang tot de gegevens van een cliënt als hij/zij lid is van dezelfde groep of als hij/zij individuele toegang heeft gekregen tot die cliënt.

De cliëntbeheerder kan op elk moment deze toegang aanpassen of ongedaan maken.

Elke cliënt heeft in principe één cliëntbeheerder, maar het kunnen er ook meerdere zijn. Het is ook weer de cliëntbeheerder die kan bepalen of andere zorgverleners ook cliëntbeheerder mogen zijn voor "zijn" cliënt of niet.

# 1.3.2 Groepsbeheerder

Cliënten en zorgverleners kunnen deel uitmaken van groepen, die hiërarchisch gestructureerd kunnen zijn. Zorgverleners in een groep hebben toegang tot de cliënten in hun groep en in alle onderliggende groepen. Het is de groepsbeheerder die een zorgverlener lid kan maken van een groep.

De groepsgebaseerde toegang is dus gebaseerd op de combinatie van de vertrouwensfuncties "cliëntbeheerder" (tot welke groepen mag mijn cliënt behoren ) en "groepsbeheerder" (welke zorgverleners mogen er in mijn groep zitten), waarbij de cliëntbeheerder erop vertrouwt dat de groepsbeheerder de verantwoordelijkheid neemt enkel die zorgverleners tot zijn groep toe te laten waarvoor dit strikt noodzakelijk is in het zorgproces.

# 1.3.3 Vragenlijstverantwoordelijke

Dit is, naast cliëntbeheerder en groepsbeheerder, de derde specifieke functie die een zorgverlener in het systeem kan vervullen. De vragenlijstverantwoordelijke is de zorgverlener die verantwoordelijk is voor het valideren en het afwerken van de vragenlijst. De verantwoordelijke kan na het verstrijken van de einddatum nog vragen beantwoorden, beslissen over eventueel tegenstrijdige antwoorden, de resultaten laten berekenen en de vragenlijst tenslotte afsluiten.

# 1.3.4 Samengevat

In onderstaande figuur wordt de groepshiërarchie en het toegangsbeleid in BelRAI schematisch voorgesteld.

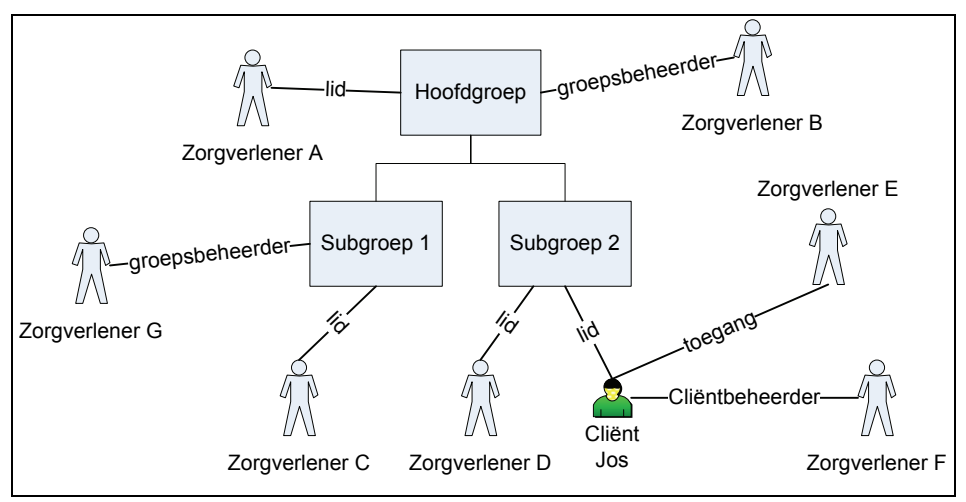

**Figuur 1: toegangsbeleid BelRAI** 

In deze figuur bestaat er één hoofdgroep en twee subgroepen. Zorgverlener B is groepsbeheerder van de hoofdgroep en heeft dus bepaald dat A ervan lid is en dat groepen 1 en 2 er subgroepen van zijn.

Zorgverlener F is cliëntbeheerder van onze cliënt Jos. Dit kon hij worden na het ondertekenen van het informed consent door Jos. F heeft bepaald dat Jos lid is van subgroep 2.

De volgende personen in het schema hebben toegang tot cliënt Jos:

- − Zorgverlener F omdat hij cliëntbeheerder is
- Zorgverlener D omdat hij lid is van dezelfde groep (subgroep 2)
- − Zorgverlener E omdat de cliëntbeheerder hem individuele toegang tot Jos heeft gegeven
- − Zorgverlener A (groepsbeheerder) en B omdat ze lid zijn van de hoofdgroep

<span id="page-2-0"></span>De volgende personen hebben geen toegang tot cliënt Jos:

- Zorgverlener C omdat hij geen lid is van subgroep 2
- Zorgverlener G (groepsbeheerder) omdat hij geen lid is van subgroep 2

### 1.3.5 Voorbeeld scenario

Jos is 80 geworden. Hij woont nog thuis, maar is momenteel in het ziekenhuis opgenomen voor een hartprobleem. Om voor hem een eerste RAI evaluatie te kunnen maken, heeft de hoofdverpleegkundig van de afdeling Cardiologie op de BelRAI website een informed consent formulier afgehaald en afgedrukt. Hij heeft Jos uitgelegd wat ze met RAI willen doen en het informed consent overlopen, waarna Jos het ondertekend heeft. Jos kiest zijn huisarts (médecin généraliste) als cliëntbeheerder.

De hoofdverpleegkundige (infirmier en chef) maakt Jos aan als nieuwe cliënt in BelRAI en selecteert zijn huisarts als cliëntbeheerder. Hij stuurt het informed consent formulier naar de huisarts en vraagt hem om Jos lid te maken van de groep Afdeling Cardiologie van zijn ziekenhuis.

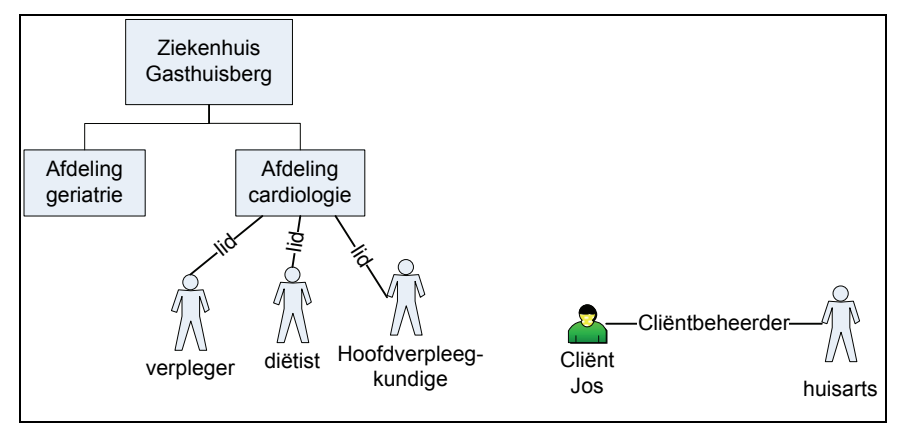

**Figuur 2: scenario stap 1** 

De huisarts logt in in het BelRAI systeem en klikt op "mijn cliënten". Hij ziet dat Jos er bij staat. Hij gaat naar de detailpagina van Jos en van daaruit gaat hij naar de groepsbeheer pagina. Daar voegt hij Jos toe als lid van de groep "Cardiologie" onder Ziekenhuis Gasthuisberg.

Vanaf nu hebben de verpleger, diëtist en hoofdverpleegkundige van Cardiologie toegang tot Jos in BelRAI. De hoofdverpleegkundige kan nu een nieuwe RAI vragenlijst starten voor Jos en die laten invullen door de mensen die in de zorg van Jos betrokken zijn. (zie onder)

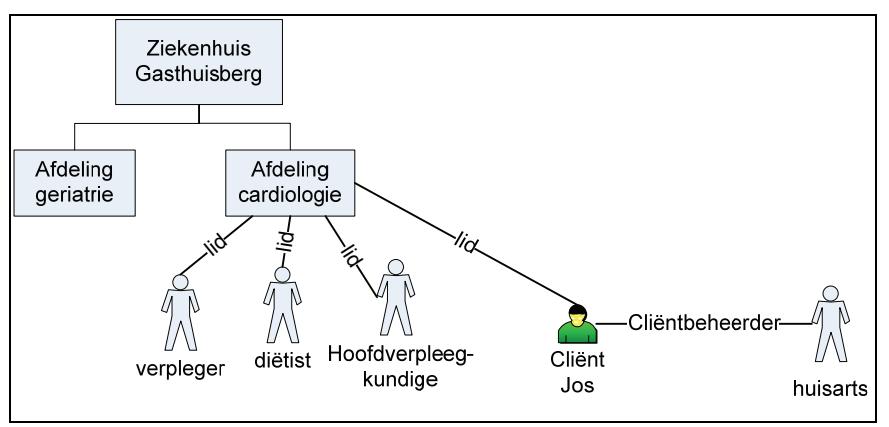

**Figuur 3: scenario stap 2** 

Na 2 weken mag Jos het ziekenhuis verlaten, maar hij moet nog twee maal per week door een thuisverpleger verzorgd worden gedurende twee maanden. Op het einde van deze periode moet zijn

thuisverpleger, die bij Thuiszorg Leuven werkt, een RAI formulier voor hem invullen. Om dit te kunnen doen vraagt hij Jos' huisarts om Jos lid te maken van de groep Thuiszorg Leuven. Nu heeft de verpleger toegang tot Jos in het BelRAI systeem.

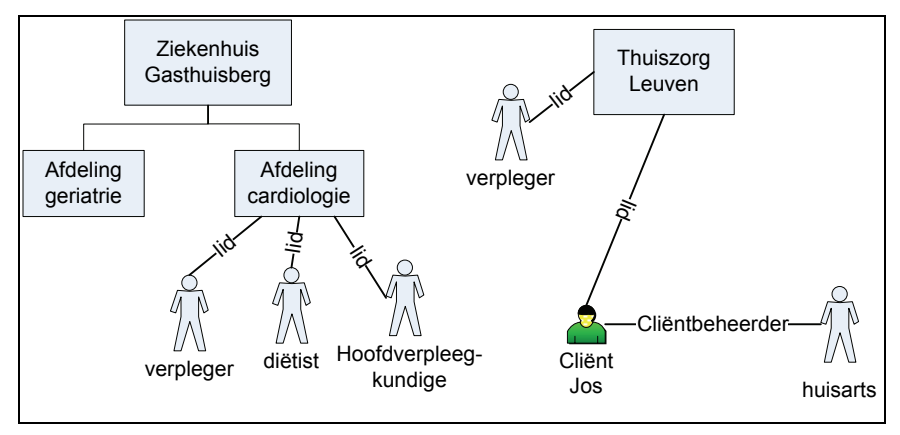

**Figuur 4: scenario stap 3** 

1.4 Rolgebaseerde toegang

"Toegang hebben" tot een cliënt, zoals beschreven in 1.2, is slechts een eerste security filter in het BelRAI systeem. Daarnaast is het de **rol** van de zorgverlener in het zorgproces die bepaalt wat deze zorgverlener met een cliënt kan doen in het systeem.

Elke zorgverlener in het systeem heeft een bepaalde rol die verbonden is met zijn/haar functie in het zorgproces. Deze rolgebaseerde toegang bepaalt vo[or el](#page-0-0)ke zorgverlener:

- − Welke functies hij mag uitvoeren op de website (bijvoorbeeld vragenlijsten opstarten, resultaten bekijken, een nieuwe cliënt aanmaken, enz.)
- − Welke soorten informatie hij van een cliënt mag raadplegen (bijvoorbeeld medisch, sociaal, gedragsgerelateerd, enz.).

# 1.4.1 Toegang tot functies

Een eerste toegangsmatrix bepaalt welke rollen in het systeem toegang hebben tot welke functies.

Deze matrix wordt voor heel het systeem bepaald en van deze toegangsrechten kan niet afgeweken worden.

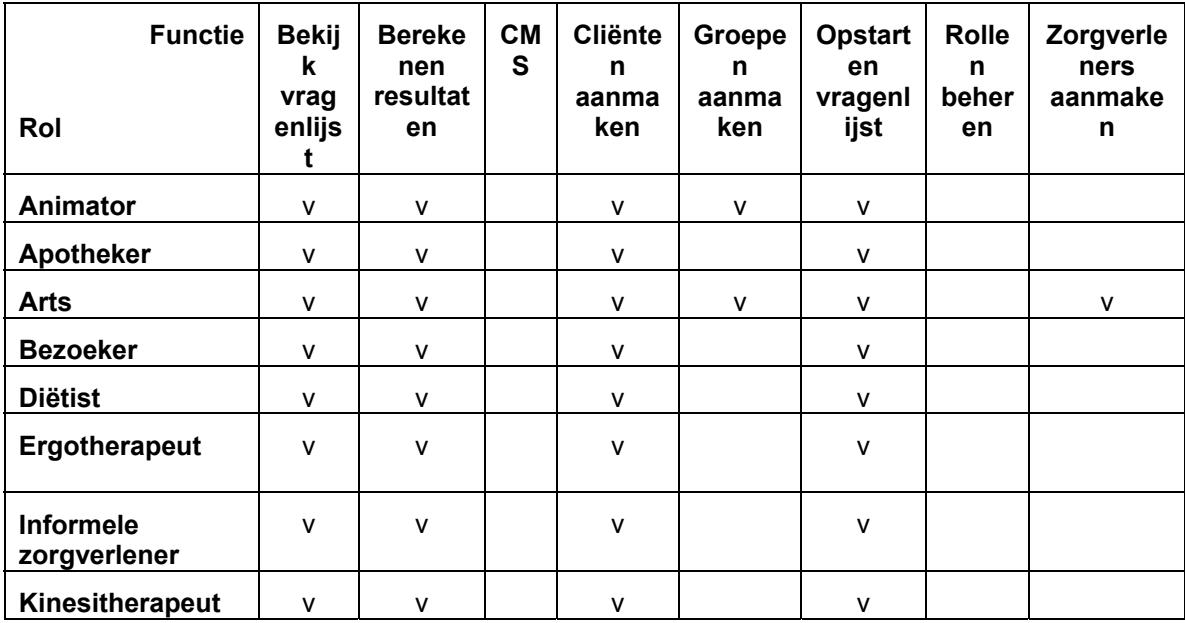

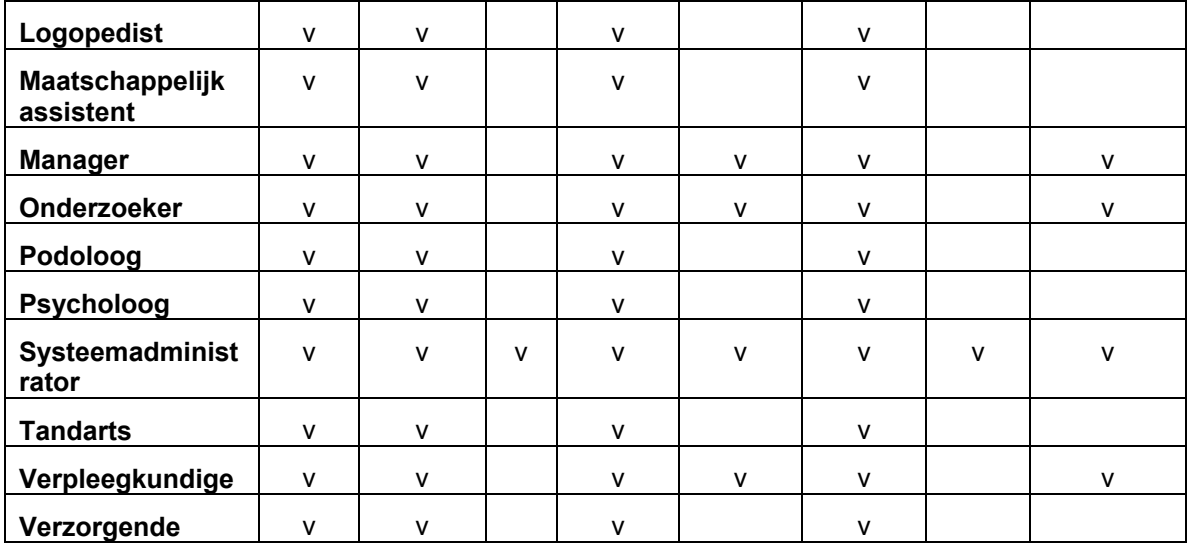

#### **Tabel 1: matrix rollen/functies**

*NOOT: enkel "arts" en "verpleegkundige", door e-health geverifieerd, zullen in eerste instantie toegang hebben op de productiesite. Dit wordt in de toekomst uitgebreid tot andere rollen.* 

*Op de testsite zijn de andere rollen wel mogelijk.* 

# 1.4.2 Toegang tot soorten informatie

Een tweede toegangsmatrix bepaalt welke rollen in het systeem toegang hebben tot welke soorten informatie.

In de matrix wordt voor heel het systeem bepaald welke rollen standaard toegang hebben tot welke soorten informatie en of deze toegang eventueel kan veranderd worden voor een specifieke vragenlijst. Voor het invullen van een specifieke RAI-vragenlijst kan dus - indien nodig en binnen vooraf bepaalde grenzen - beslist worden om de toegang tot bepaalde soorten informatie uit te breiden of te beperken voor bepaalde rollen.

Men kan zo bijvoorbeeld bepalen dat een diëtist geen toegang heeft tot medische vragen en dat deze toegang niet overschrijfbaar is. In dat geval kan een diëtist nooit medische vragen invullen. Men zou kunnen instellen dat een verpleger geen toegang heeft tot medische vragen maar dat dit wel overschrijfbaar is. In dat geval kan degene die een vragenlijst opstart voor een bepaalde cliënt, toch beslissen dat in die situatie een bepaalde verpleger toch toegang krijgt tot de medische vragen.

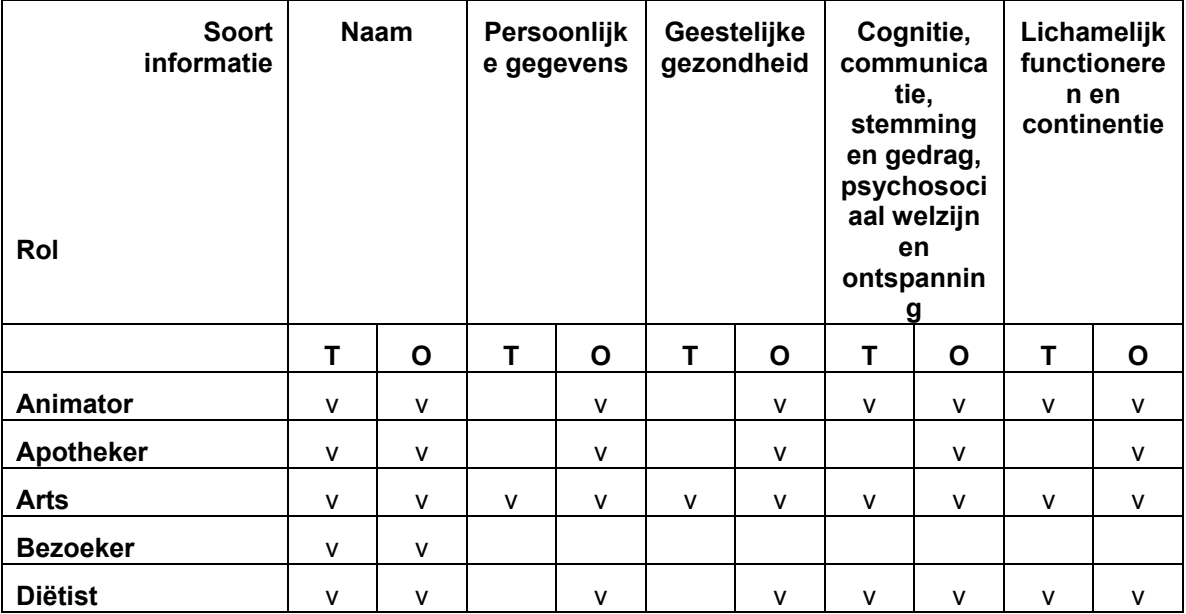

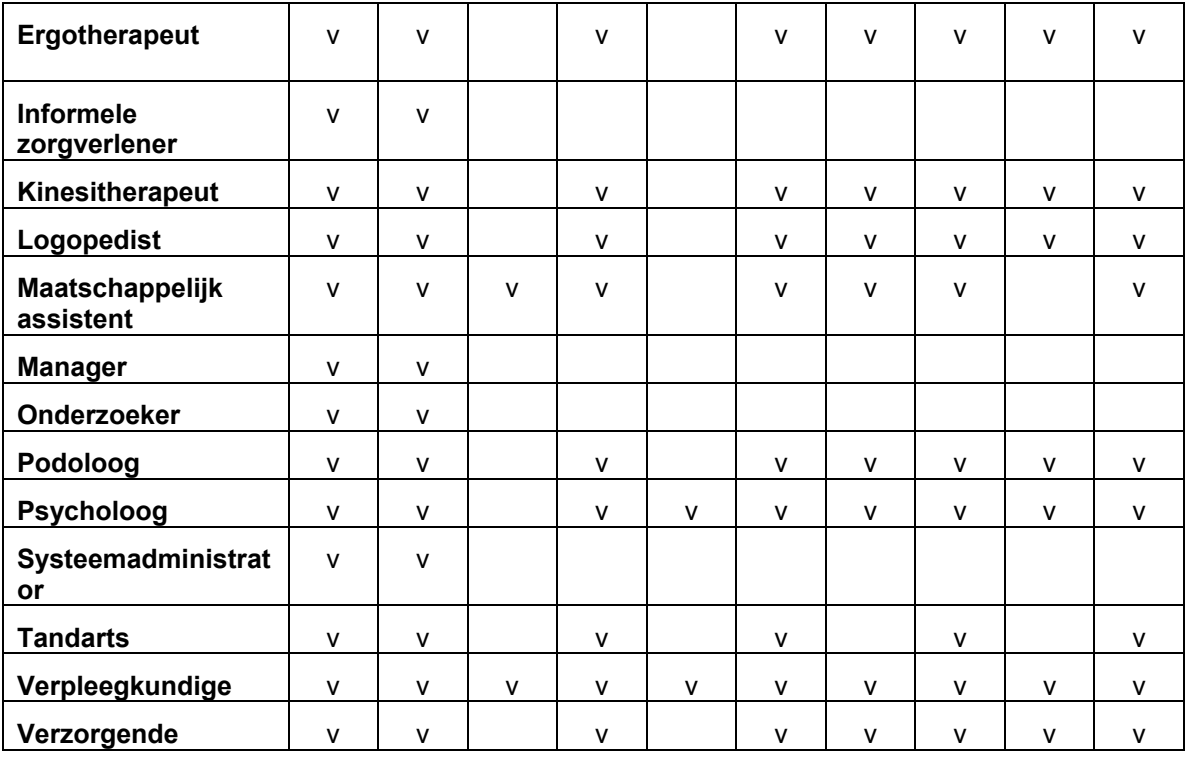

**Tabel 2: matrix rollen/soorten informatie (T=Toegang, O=Overschrijfbaar) DEEL 1** 

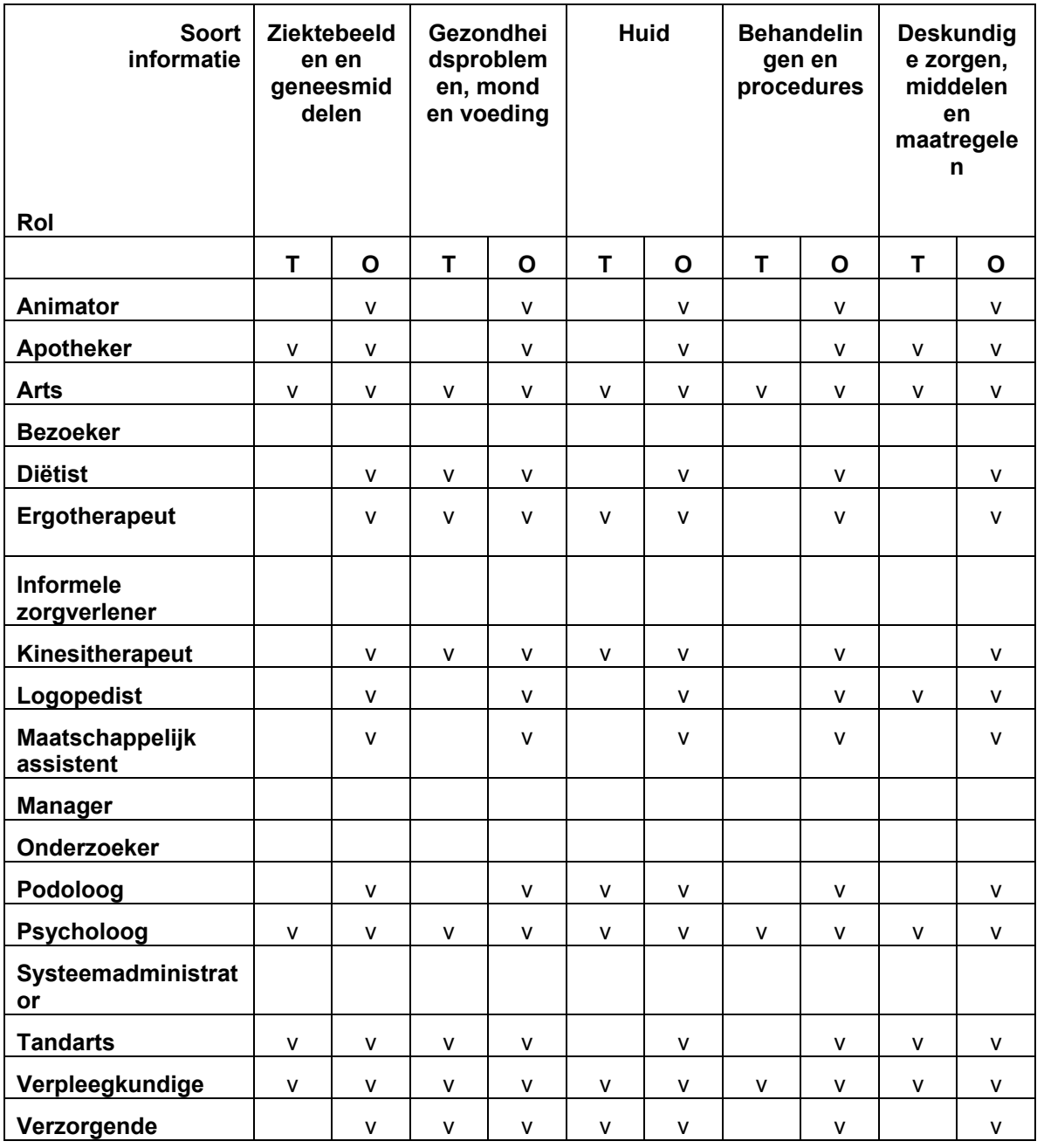

**Tabel 3: matrix rollen/soorten informatie (T=Toegang, O=Overschrijfbaar) DEEL 2** 

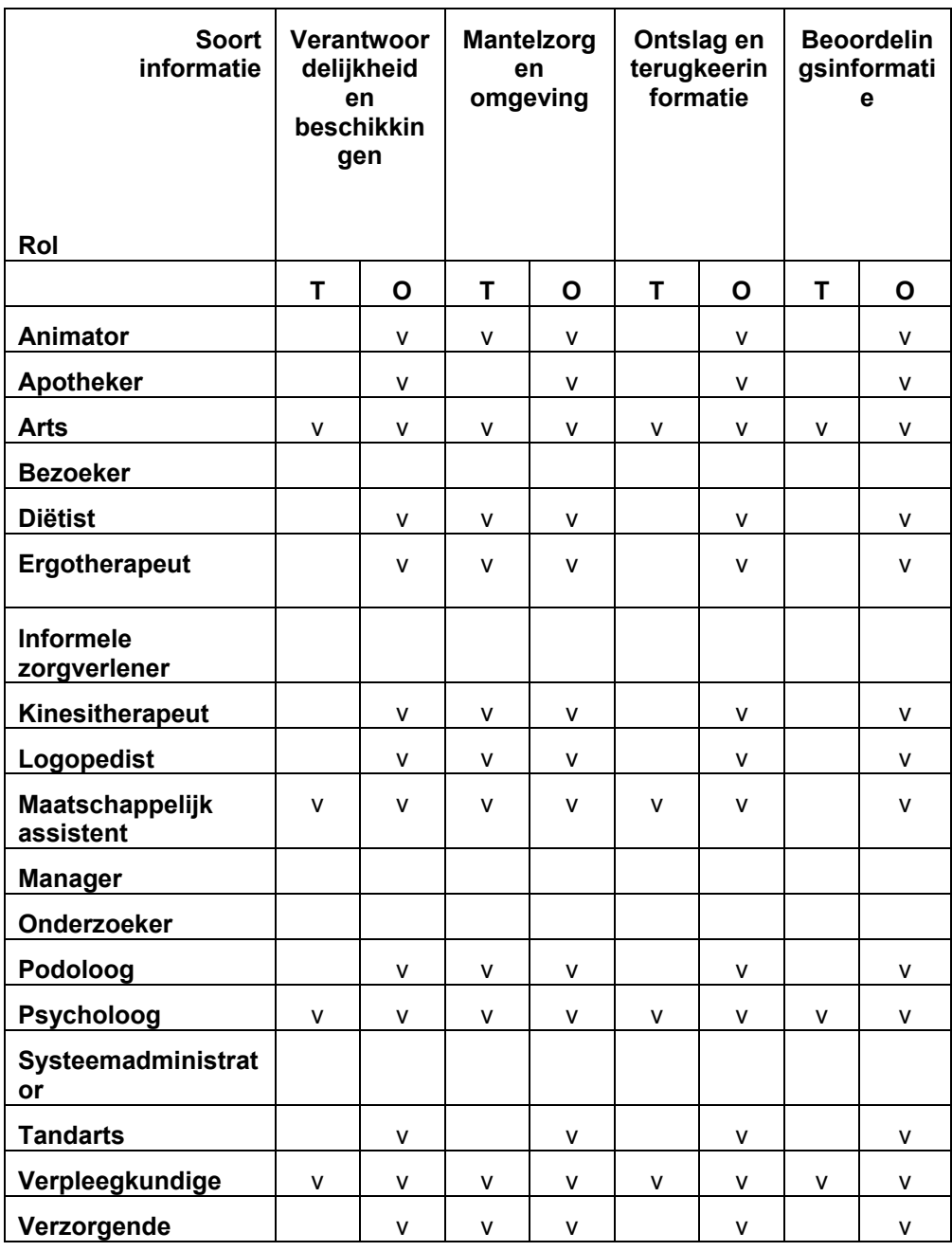

**Tabel 4: matrix rollen/soorten informatie (T=Toegang, O=Overschrijfbaar) DEEL 3** 

# 1.4.3 Toegang tot rollen

Een derde en laatste toegangsmatrix bepaalt welke rollen gebruikers met welke andere rollen mogen aanmaken in het BelRAI systeem. In het voorbeeld hieronder kan een arts gebruikers aanmaken met alle rollen, maar een kinesitherapeut kan enkel andere kinesitherapeuten als gebruiker aanmaken. Op die manier wordt vermeden dat gebruikers zichzelf of anderen onrechtmatig hogere toegangsrechten toekennen dan hun rol in het zorgproces toelaat.

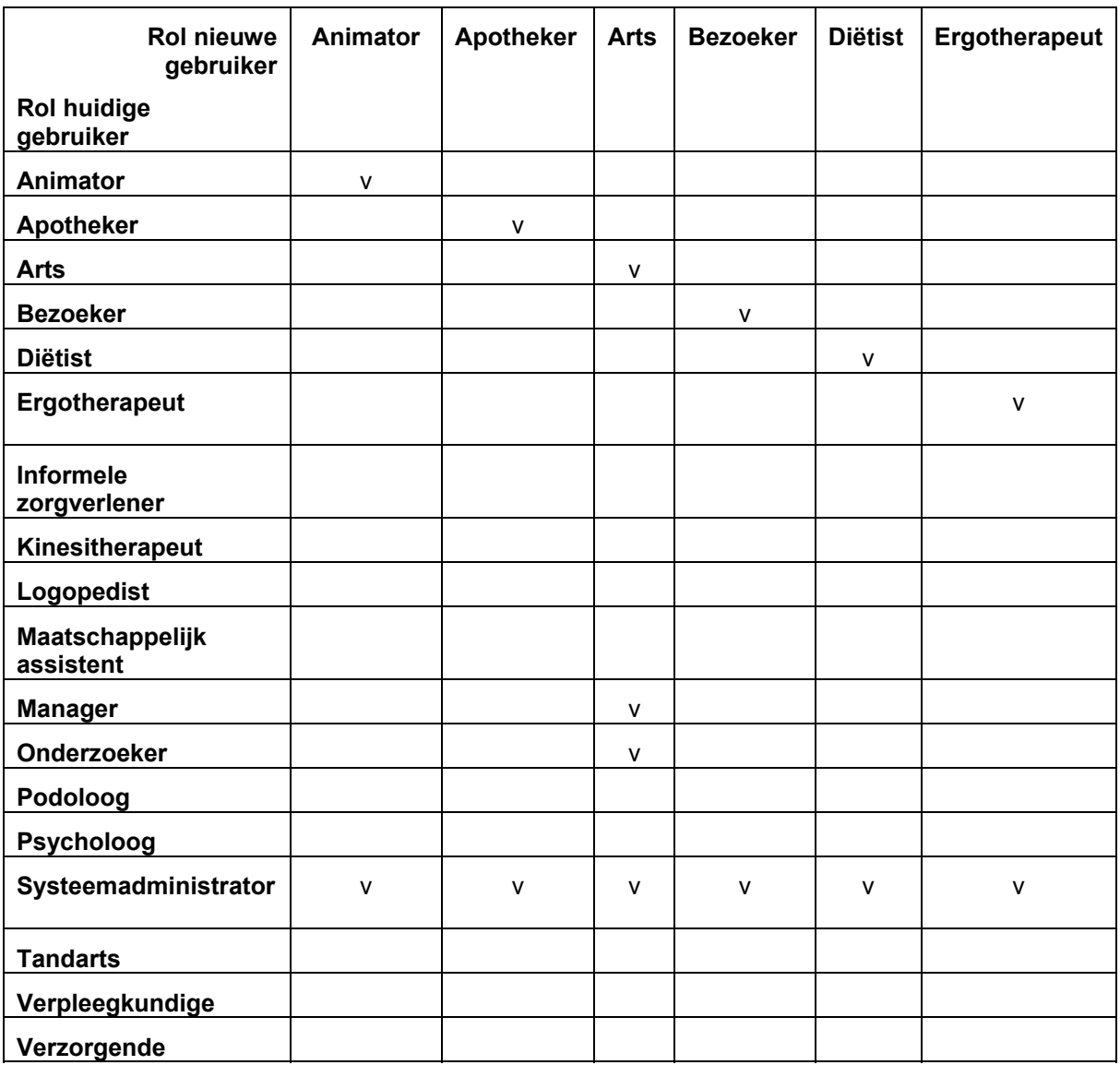

**Tabel 5: matrix rollen/rollen DEEL 1** 

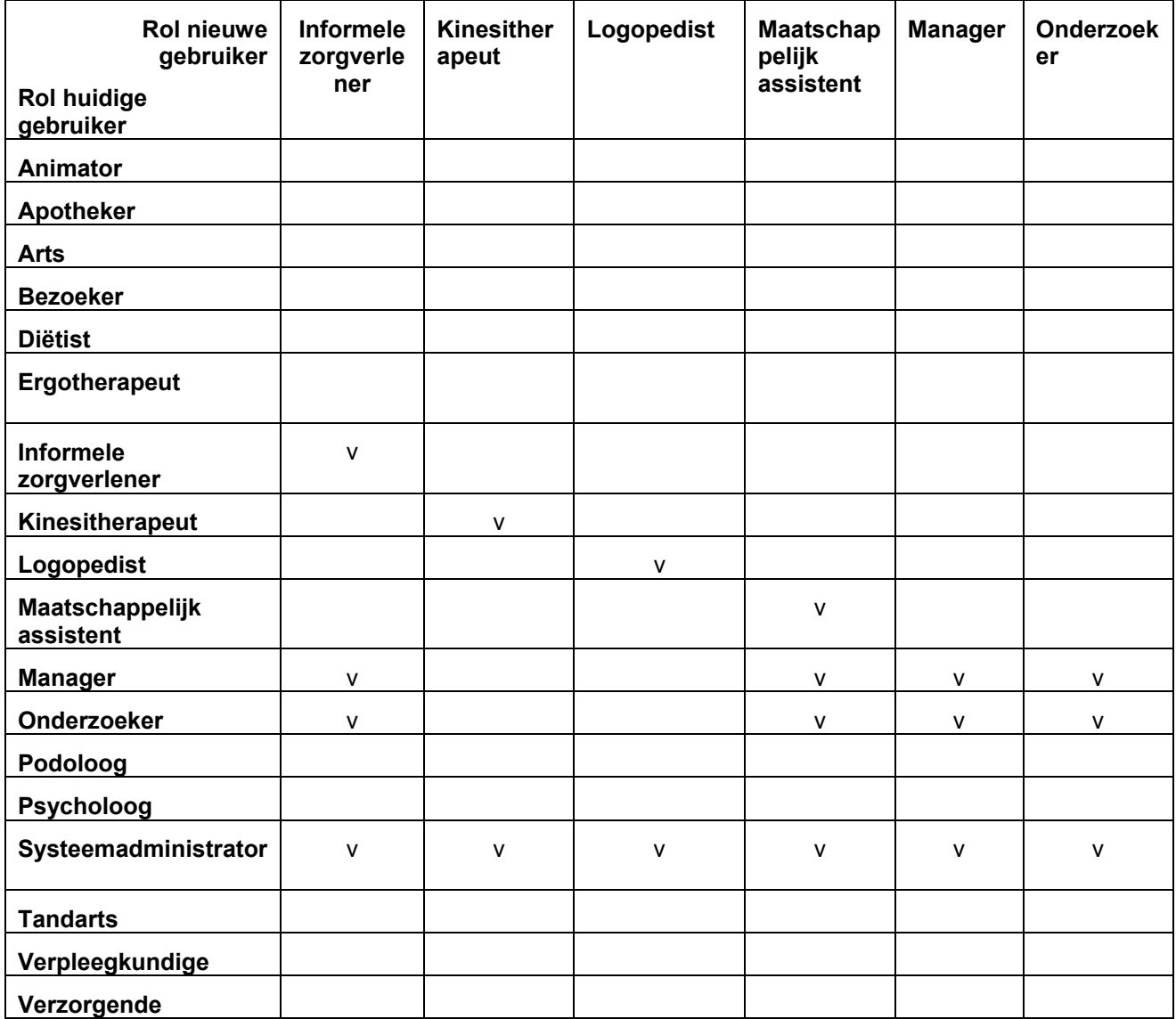

**Tabel 6: matrix rollen/rollen DEEL 2** 

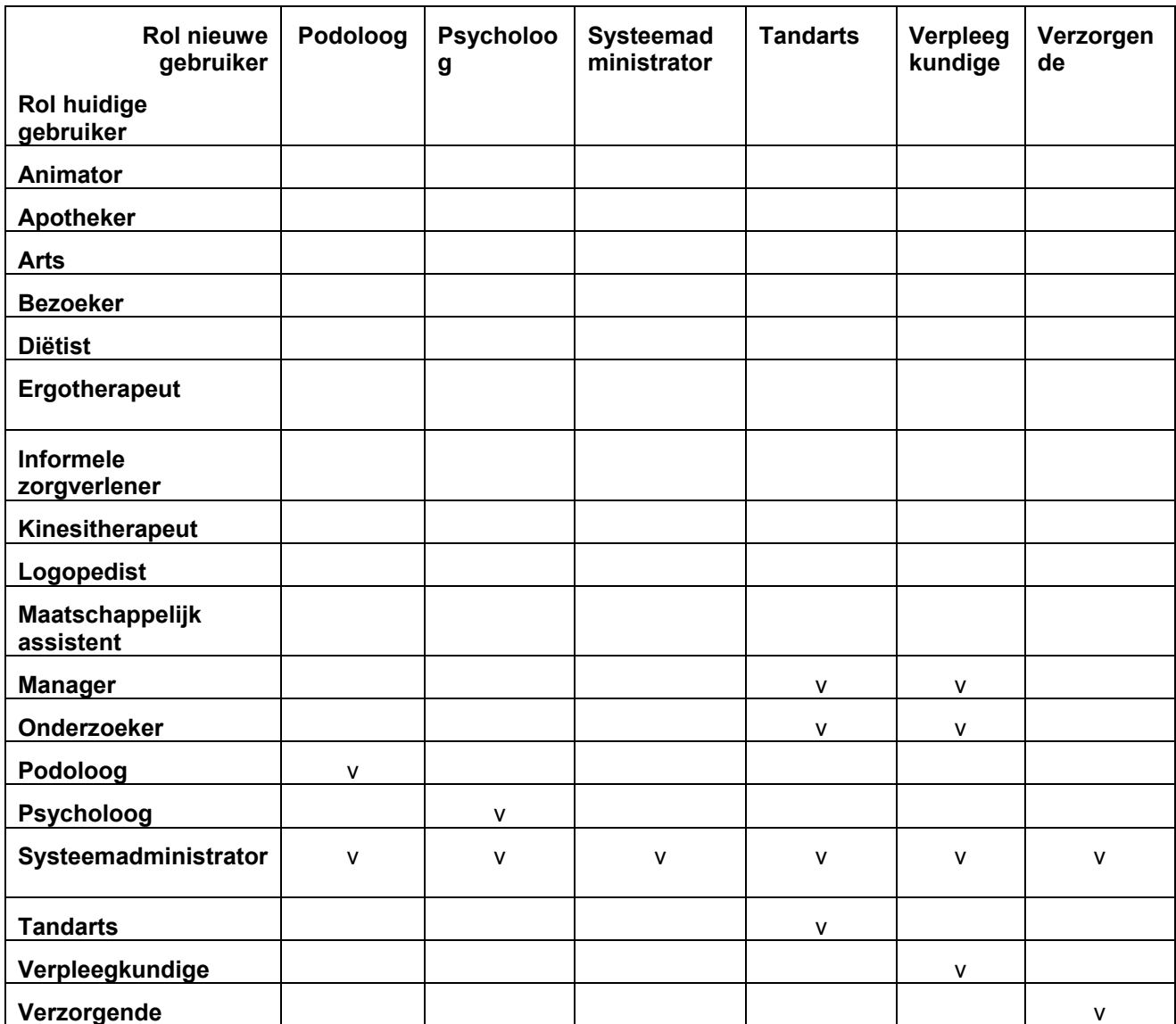

**Tabel 7: matrix rollen/rollen DEEL 3** 

# 1.4.4 Voorbeeld scenario

De hoofdverpleegkundige in Figuur 3 start een nieuwe vragenlijst op en wordt zelf vragenlijstverantwoordelijke. Hij bepaalt dat de verpleger alle soorten vragen mag invullen, behalve de medische, en dat de diëtist enkel vragen over eetgedrag mag invullen. De hoofdverpleger zelf mag als vragenlijstverantwoordelijke alle vragen invullen.

Nadat iedereen zijn informat[ie heeft in](#page-2-0)gevuld, berekent de hoofdverpleegkundige de resultaten en sluit hij de vragenlijst af. De verpleger kan nu de resultaten bekijken, omdat hij toegang heeft tot deze functie, maar de diëtist kan dit niet. De diëtist kan enkel de antwoorden die hij zelf heeft ingevuld, opnieuw bekijken.

#### 1.5 Encryptie

De gegevens van de cliënt die via de BelRAI website worden uitgewisseld tussen beroepsbeoefenaars in de gezondheidszorg worden versleuteld, waardoor het voor een buitenstaander (bijvoorbeeld iemand die afluistert), zo goed als onmogelijk zou moeten zijn om te weten welke gegevens verstuurd worden. De versleuteling wordt toegepast op basis van SSL.

De gegevens van de cliënt worden in de BelRAI databank bewaard op een versleutelde manier, zodat personen die rechtstreeks toegang hebben tot de databank (bijvoorbeeld informatici die de BelRAI web applicatie ontwikkelen en onderhouden), via die weg geen persoonsgebonden informatie kunnen raadplegen.

#### 1.6 Recht van toegang en verbetering

Een cliënt heeft het recht om zijn/haar gegevens, bewaard in BelRAI, in te zien. Dit gebeurt best door contact op te nemen met de cliëntbeheerder. Indien een cliënt dus toegang tot zijn/haar gegevens vraagt, wordt hij/zij dus doorverwezen naar zijn/haar cliëntbeheerder. In het geval de cliënt vertegenwoordigd wordt (bv. bij wils- of handelingsonbekwaamheid), kan enkel de vertegenwoordiger toegang vragen tot de gegevens van de cliënt (en niet de cliënt zelf).

Men kan nakijken welke zorgverleners concreet toegang hebben tot welke gegevens van zijn cliënt op basis van de lijst van "verwerkingsbevoegde personen". Het is typisch de cliëntbeheerder die dit moet kunnen opvragen, al dan niet op vraag van de cliënt.

Een zorgverlener heeft ook een recht van toegang tot zijn eigen gegevens die binnen de applicatie worden verwerkt. Tevens heeft hij een recht van verbetering. Dit laatste houdt in dat hij in voorkomend geval alle mogelijk onjuiste en/ of onvolledige persoonsgegevens die op hemzelf betrekking hebben, kosteloos kan laten verbeteren.

Deze informatie is opgenomen in het privacy policy document.

#### 1.7 Veiligheidsconsulent

Er wordt een veiligheidsconsulent aangeduid voor de hele applicatie en voor elke individuele groep. Deze persoon kijkt toe op de strikte naleving van het privacy beleid in zijn/haar groep en kan onder meer de toegangslogs nakijken om eventuele misbruiken vast te stellen. Essentiële voorwaarde is dat de veiligheidsconsulent zelf geen toegang heeft tot individuele dossiers van cliënten.

#### 1.8 Logging

Alle acties die ingelogde zorgverleners doen in verband met cliënten, worden gelogd. Bijvoorbeeld: zorgverlener A heeft voor een cliënt een vragenlijst opgestart, zorgverlener B heeft bepaalde informatie over de cliënt geraadpleegd, enz.

De systeembeheerder en/of veiligheidsconsulent kan deze log raadplegen om eventuele inbreuken op de privacy na te gaan. Er zijn tools beschikbaar om mogelijke misbruiken uit de logs te detecteren.

De volgende acties worden gelogd in de databank:

- − Alle acties van gebruikers die invloed kunnen hebben op de privacy van de zorgcliënten. Acties m.b.t. cliënten en vragenlijsten worden als meest privacy gevoelig beschouwd, dan zorgverleners en het minst gevoelig zijn groepen.
- − Alle acties die de toegang aanpassen van zorgverleners tot cliënten, soorten informatie of vragenlijsten.
- − Aanpassingen aan het instrument

Gedetailleerde lijst van te loggen acties:

- − Cliënten:
	- − Nieuwe cliënt aanmaken
	- − Details bekijken
	- − Lijst van alle vragenlijsten opvragen (voor een cliënt)
	- − Volledig profiel bekijken
	- − Profiel aanpassen
	- − Cliëntbeheerder(s) aanpassen
		- Een zorgverlener toevoegen als cliëntbeheerder
- **Een zorgverlener verwijderen als cliëntbeheerder**
- − Individuele toegang zorgverleners aanpassen
	- Een zorgverlener toegang geven tot een cliënt
	- **Een zorgverlener toegang ontzeggen tot een cliënt**
- Groepslidmaatschap aanpassen
	- **Een zorgverlener lid maken van een groep**
	- Een zorgverlener lidmaatschap ontzeggen van een groep
- − Individuele statistieken bekijken
- − Vragenlijsten:
	- − Nieuwe vragenlijst opstarten
	- − Bestaande vragenlijst aanpassen (bv. deadline of toegangsrechten) (functie bestaat nog niet)
	- − Details bekijken
	- − Vragenlijst sectie invullen
	- − Vragenlijst sectie antwoorden bekijken (eigen en/of die van anderen)
	- − Vragenlijst sluiten
	- − Resultaten bekijken
- Zorgverleners (gebruikers):
	- − Gelukte login
	- − Mislukte login
	- − Log uit
	- − Nieuwe zorgverlener aanmaken
	- − Details bekijken
	- − Lijst van alle vragenlijsten opvragen (waar zorgverlener bij betrokken is)
	- − Volledig profiel bekijken
	- − Profiel aanpassen
	- Groepslidmaatschap aanpassen
- − Groepen
	- − Nieuwe groep aanmaken
	- − Details bekijken
	- − Profiel aanpassen (naam + type)
	- − Hoofdgroep aanpassen
	- − Uit huidige hoofdgroep verwijderen
	- − Groepsbeheerder(s) aanpassen
		- **Een zorgverlener toevoegen als groepsbeheerder**
		- **Een zorgverlener verwijderen als groepsbeheerder**
- − Aanpassen toegangsrechten in matrices:
	- − Matrix "Toegang van rollen op vraagtypes"
	- Matrix "Toegang van rollen op systeemfuncties"
- − Matrix "Toegang van rollen op andere rollen"
- − Aanpassen instrument inhoud via CMS systeem
- − Aanpassen administratieve inhoud via CMS systeem (functie bestaat nog niet)

De volgende informatie wordt gelogd:

- − Altijd:
	- o Timestamp (datum, uur, minuten, seconden) wanneer de actie gelogd werd.
	- o IP adres gebruiker
	- o Actie die de gebruiker deed of wou doen
	- o Indien login gelukt is: Informatie over de ingelogde gebruiker:
		- Database ID
		- Rol
		- Rijksregisternummer
		- Naam en voornamen (identificatie backup indien record uit databank verdwenen)
- − Indien actie betrekking heeft op een gebruiker: Informatie over de betrokken gebruiker:
	- Database ID
	- − Rol
	- − Rijksregisternummer
	- − Naam en voornamen (identificatie backup indien record uit databank verdwenen)
- − Indien actie betrekking heeft op een cliënt: Informatie over betrokken cliënt:
	- − Database ID
	- − Naam en voornamen (identificatie backup indien record uit databank verdwenen)
	- − Geboortedatum en -plaats (identificatie backup)
	- − SIS kaart nummer (identificatie backup)
- − Indien actie betrekking heeft op een vragenlijst: informatie over betrokken vragenlijst:
	- − Database ID
	- − Identificatie betrokken cliënt (zie boven)
	- − Sectie die bekeken of ingevuld werd (indien van toepassing)
	- − Bij invullen: velden die de gebruiker heeft aangepast (oude en nieuwe waarde) (noot: dit ontwikkelen we voorlopig niet omdat het onzeker is of het nodig zal zijn om de log tot op dergelijk detail bij te houden)
	- Bij aanpassen deadline of toegangsrechten: nieuwe deadline, oude en nieuwe toegangsrechten
- − Indien actie betrekking heeft op een groep: Informatie over betrokken groep:
	- − Database ID
	- − Naam (identificatie backup)
- − Indien actie betrekking heeft op toegangsrechten:
	- − Identificatie van verwijderde toegangsrechten (uitgevinkte checkboxes in matrix)
	- − Identificatie van toegevoegde toegangsrechten (aangevinkte checkboxes in matrix)

#### 1.9 Backup en fysieke beveiliging

De BelRAI server bevindt zich in de gebouwen van K.U.Leuven, faculteit Sociale Wetenschappen, Mediacentrum, aan Parkstraat 45, 3000 Leuven, in een afgesloten ruimte, beveiligd met een alarminstallatie.

Er gebeuren nachtelijke backups naar een server van de dienst Ludit, de K.U.Leuven informaticadienst, in een apart gebouw in Heverlee.